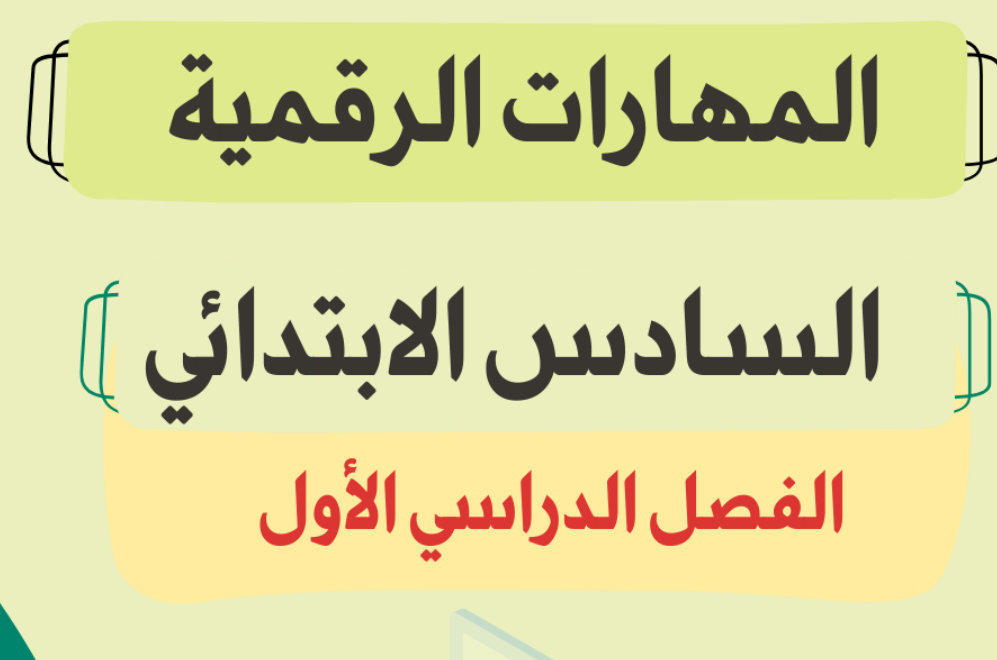

0

n D

# صذكرة أوراق العمل

اسم الطالبـ/هـ:

الفصل :

## الوحدة الأولى: التصميم ثلاثى الأبعاد الله الله الذرس الأول / مقدمة إلى النمذجة ثلاثية الأبعاد الم

**النمذجة ثنائية األبعاد**

**هي** ..............**تمثيل ثنائي األبعاد لشكل أو مشهد ، وتتضمن** ................. **صور مسطحة باستخدام أدوات مثل** ...................**و**......................**والمنحنيات و**.................... **وتستخدم بشكل شائع في التصميم الجرافيكي**

**ضع عالمة √ أو X :**

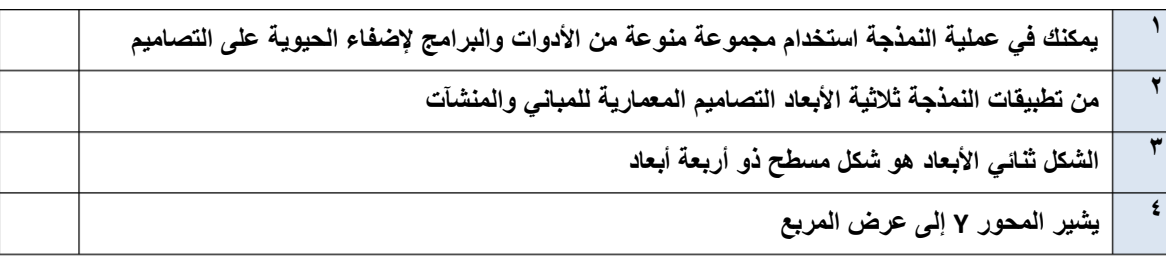

إذا وضعت شكلًا ثلاثي الأبعاد كالمكعب مثلًا في نظام إحداثيات ثلاثي الأبعاد، فسيتم تمثيل الشكل في هذه المحاور الثلاثة: **عرض المكعب طول المكعب ارتفاع المكعب** ................. يشير المحور V إلى .................. ..................  $\cdot \cdot \cdot$ 

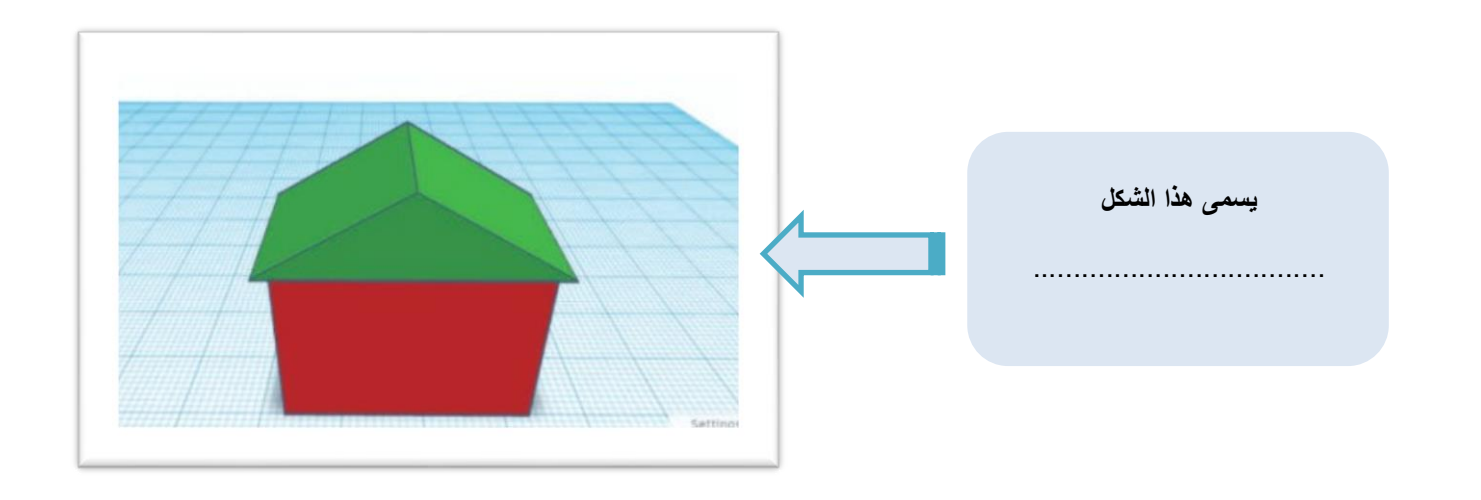

هو برنامج نمذجة ثلاثية الأبعاد وسهل الاستخدام يسمح لك بإنشاء وتعديل التصميمات ثلاثية الأبعاد **باستخدام أدوات بسيطة وواجهة مستخدم سهلة وممتعة**

...........................

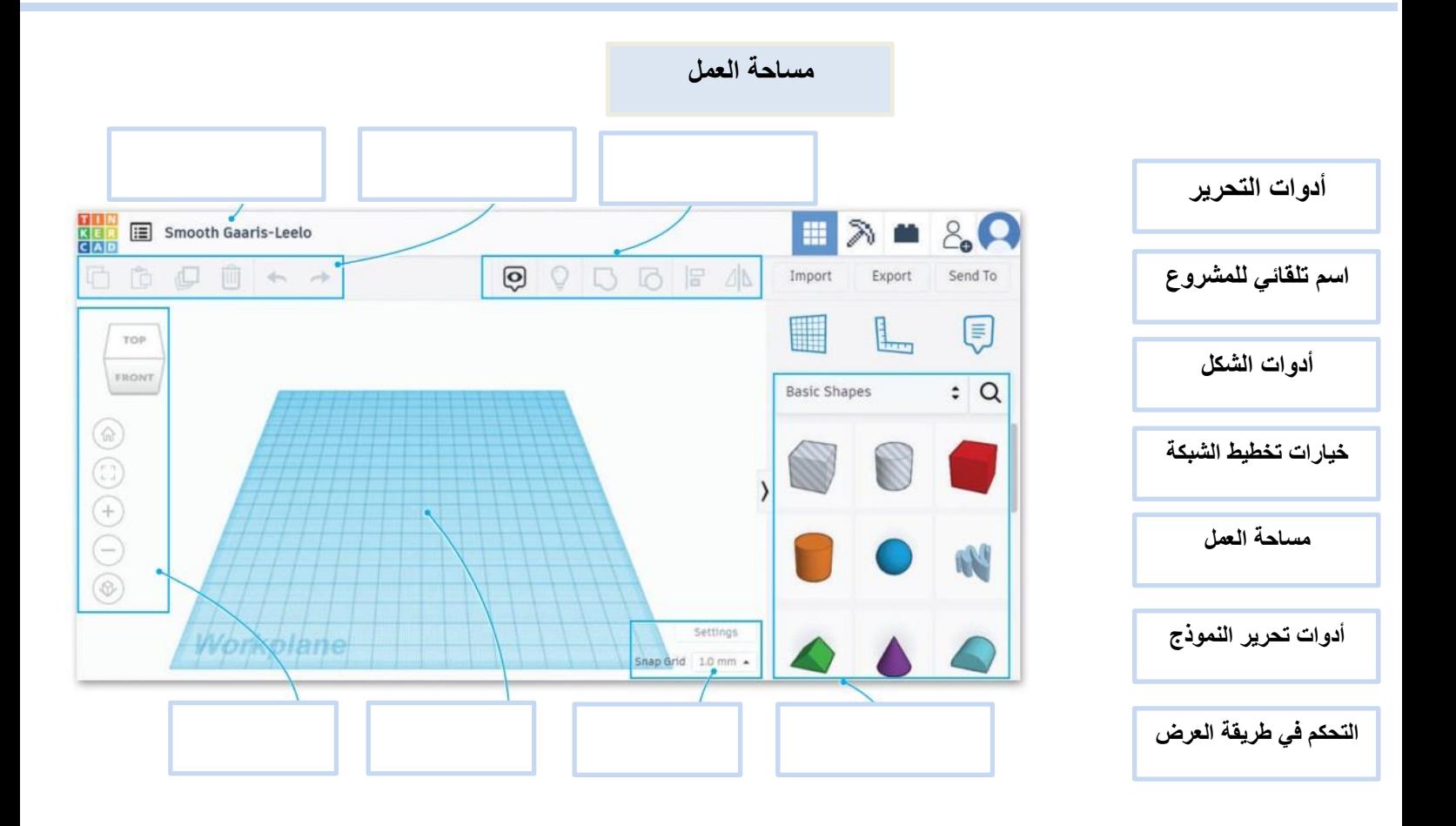

**توصيل**

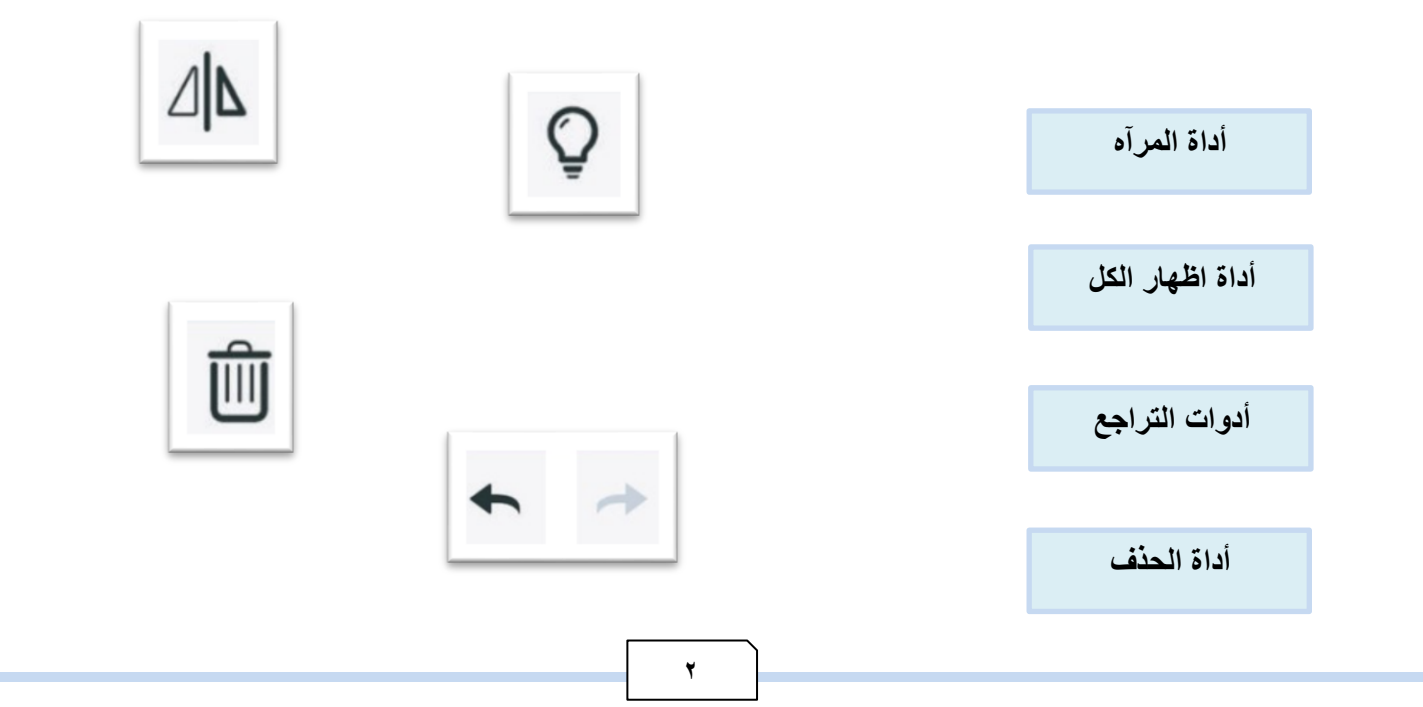

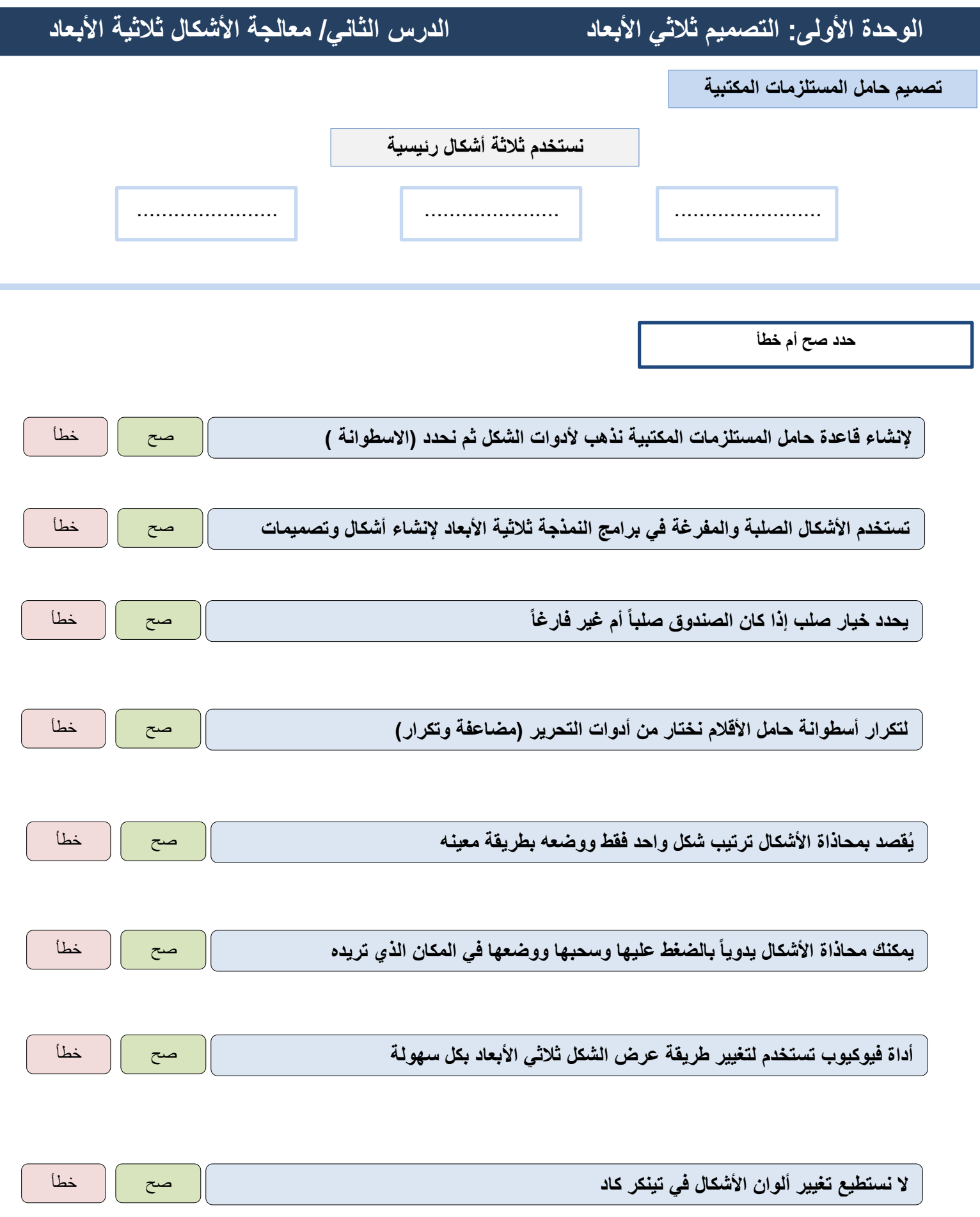

**3**

## **الوحدة الثانية: جداول البيانات الدرس األول/تنفيذ العمليات الحسابية**

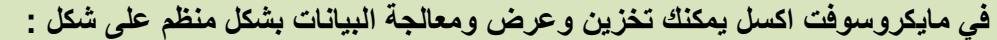

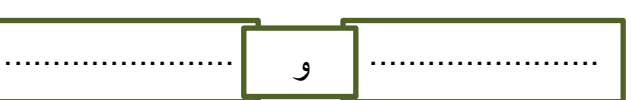

**تنفذ العمليات الحسابية في الحاسب من اليمين لليسار** صح خطأ

### **العمليات الحسابية ورموزها في اكسل**

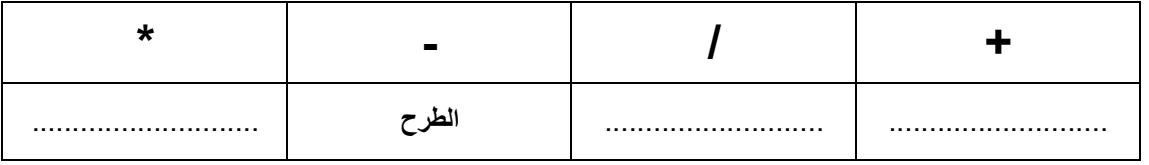

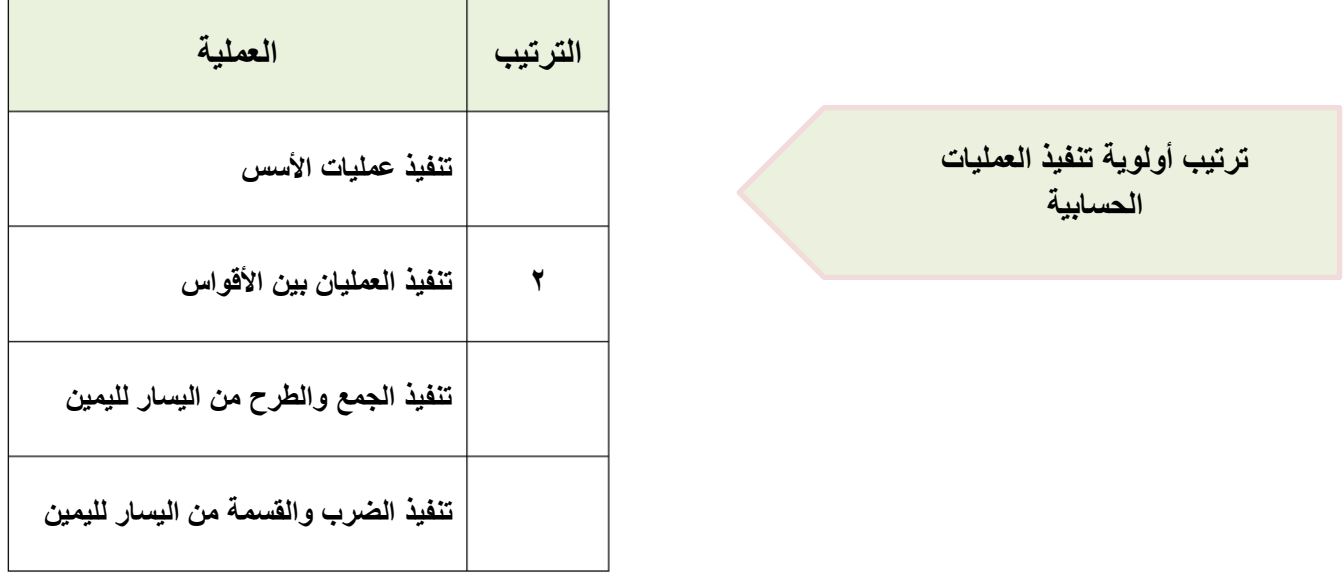

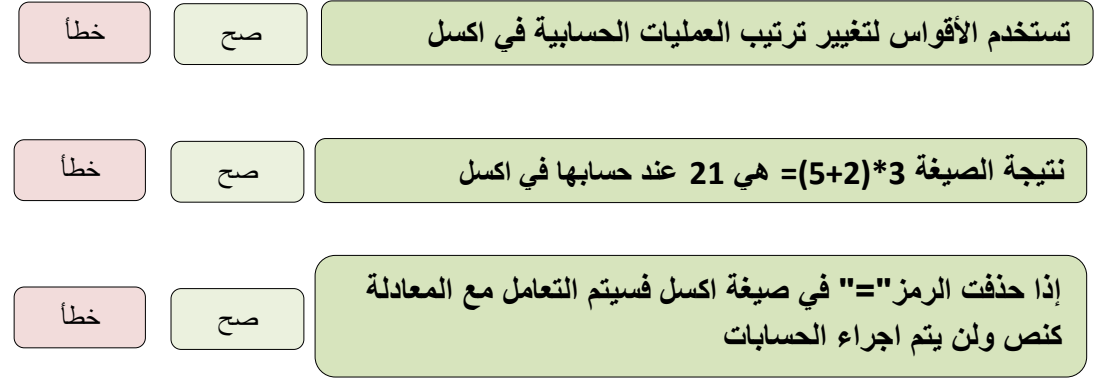

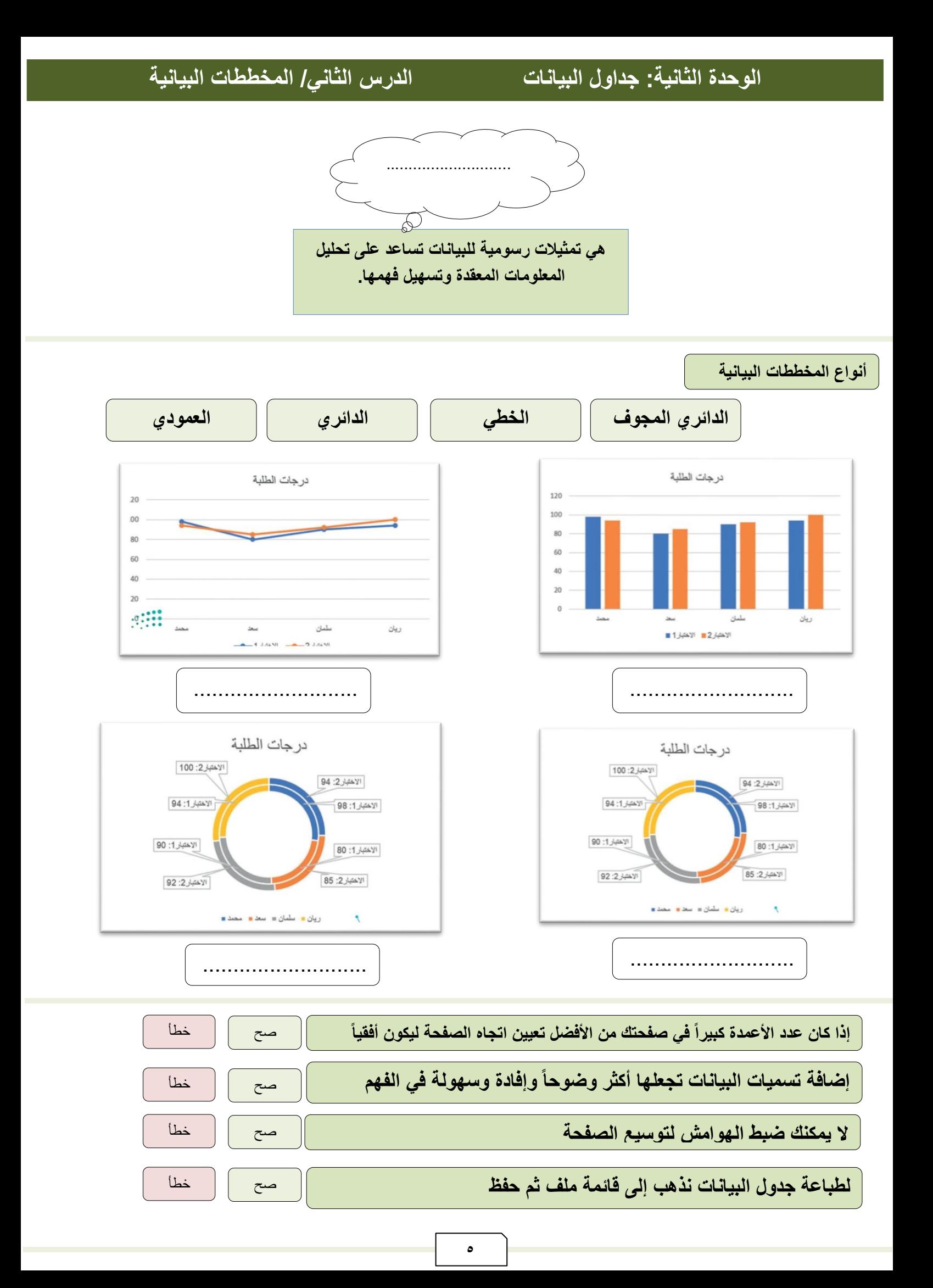

**لبنة كرر حتى هي إحدى لبنات** ..................**تسمح لك بتكرار مجموعة من** .................. **حتى يتم استيفاء شرط معين.**

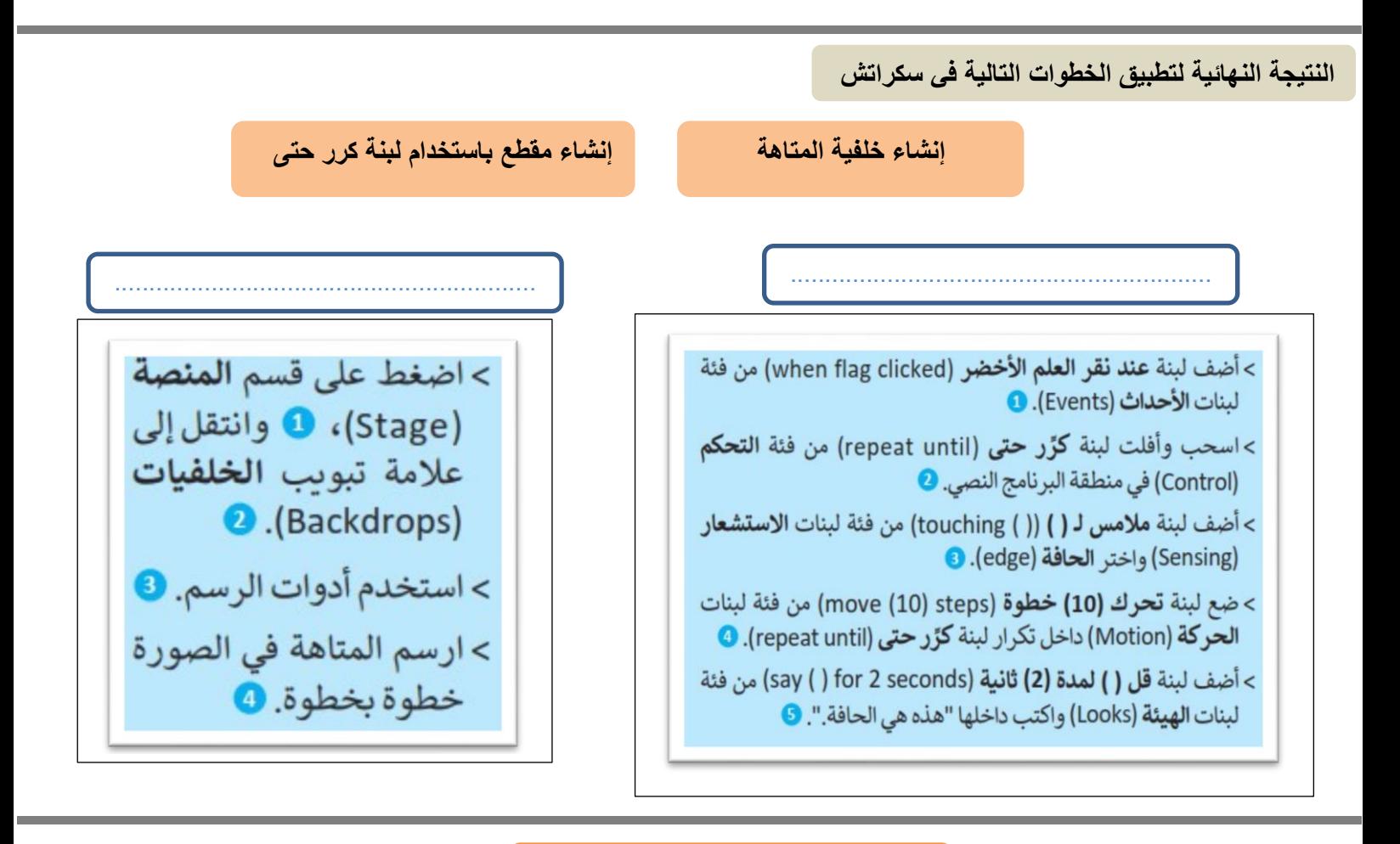

**ترتيب عمل خطوات المقطع البرمجي**

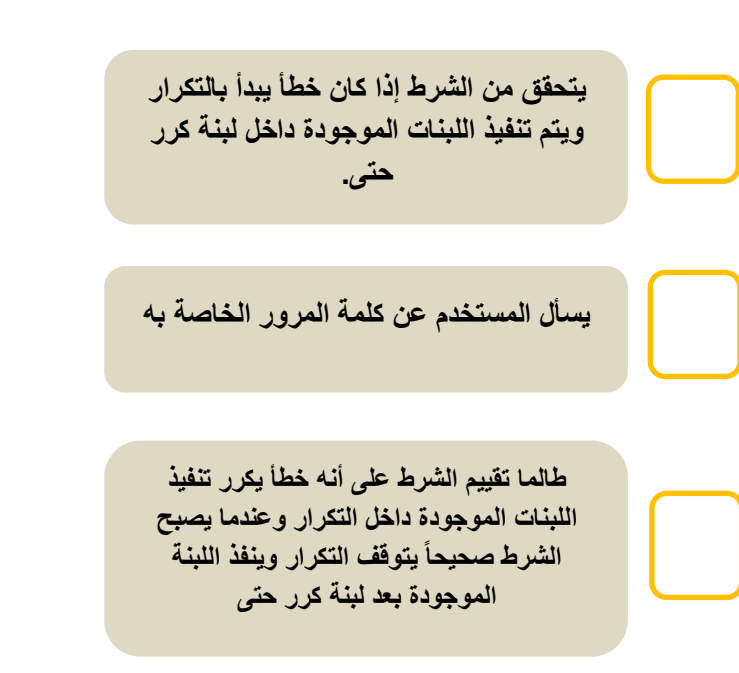

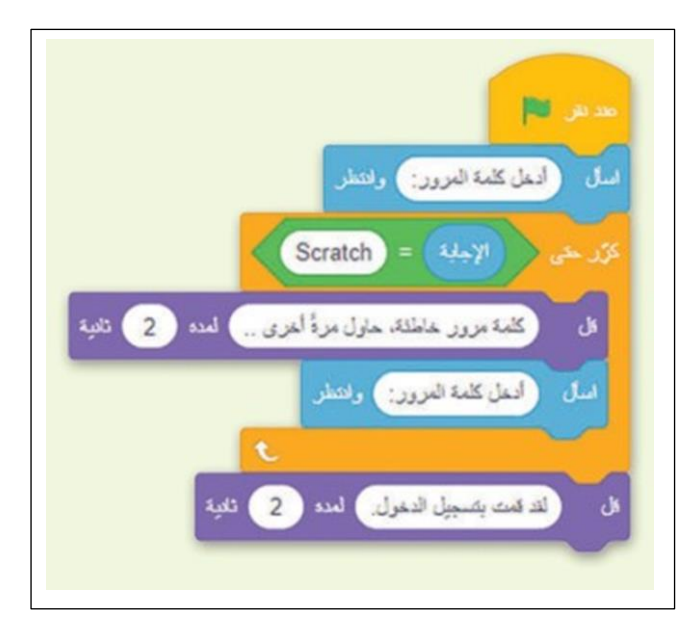

**تُستخدم ال ُمعامالت في البرمجة إلجراء ،**.................. **فال ُمعامل هو رمز يمثل إجرا ًء** .................

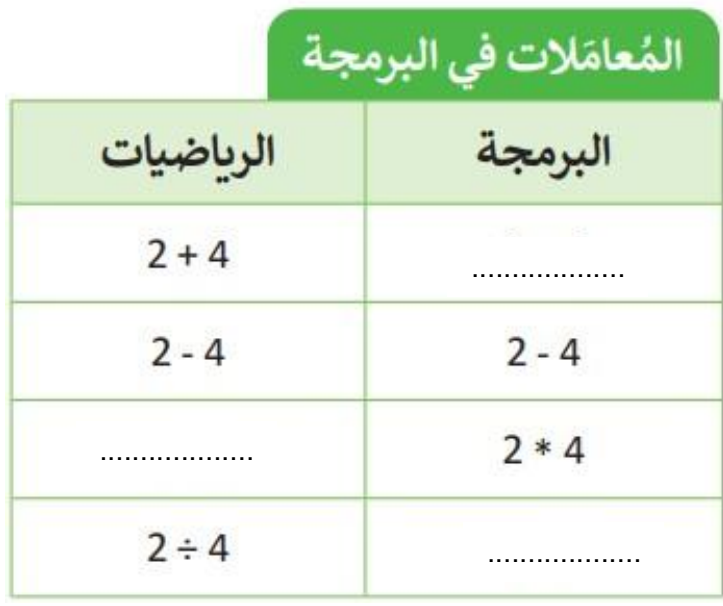

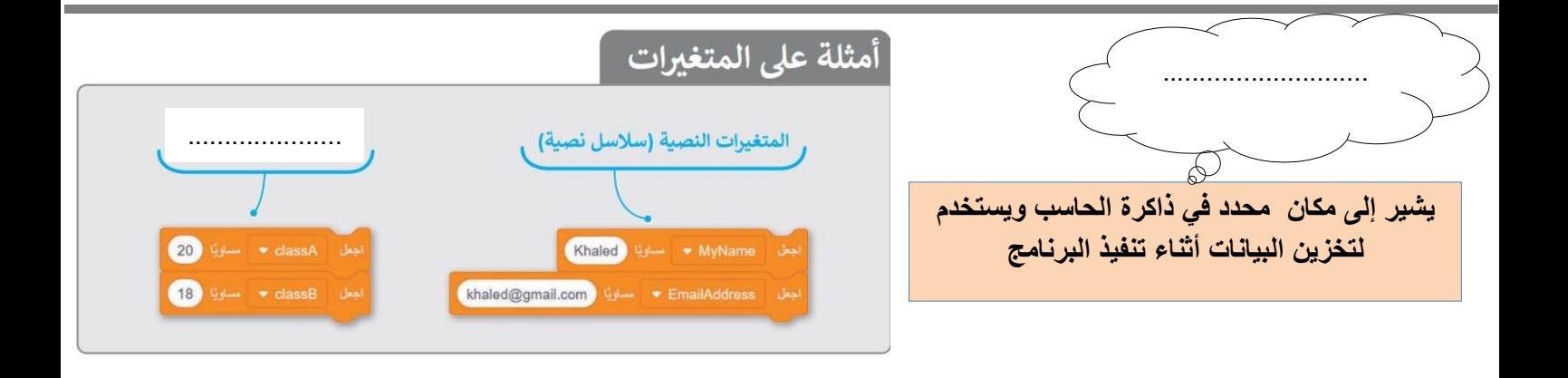

**ضع عالمة √ أو X :**

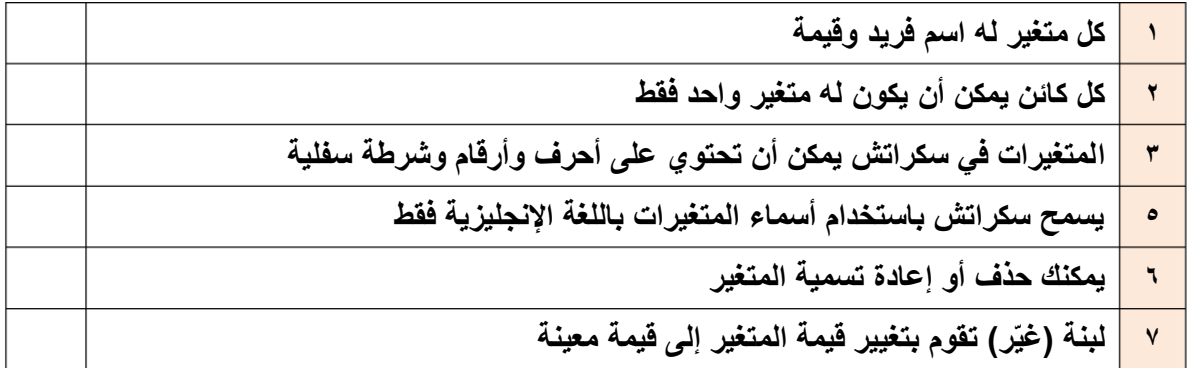

**الوحدة الثالثة: البرمجة باستخدام سكراتش الدرس الثالث/ اتخاذ القرارات**

**عندما يكون عليك اتخاذ قرار وترغب في تحديد ما يحدث عندما يكون الشرط صحيحاً أو خطأ نستخدم لبنة** ............................

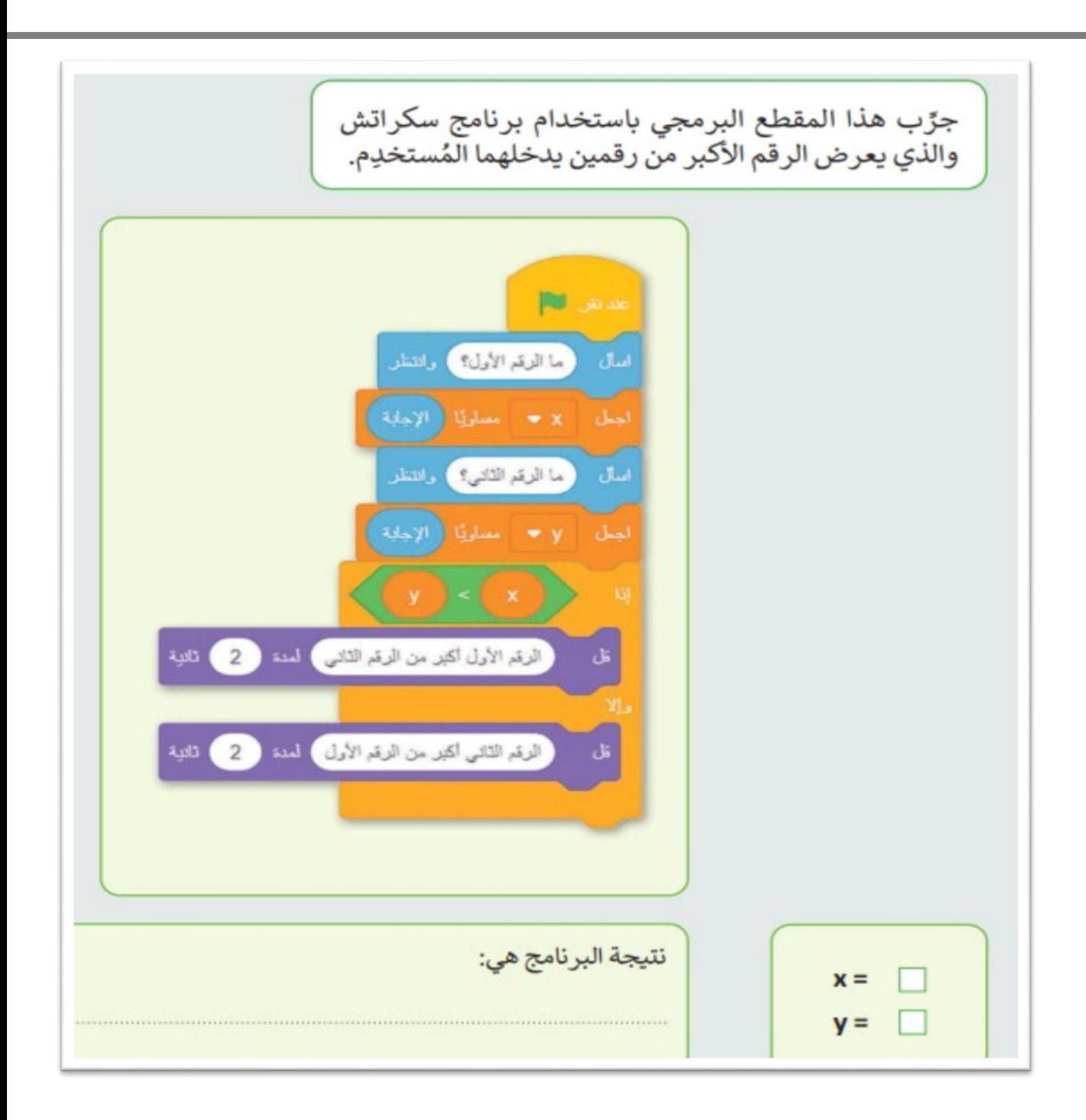

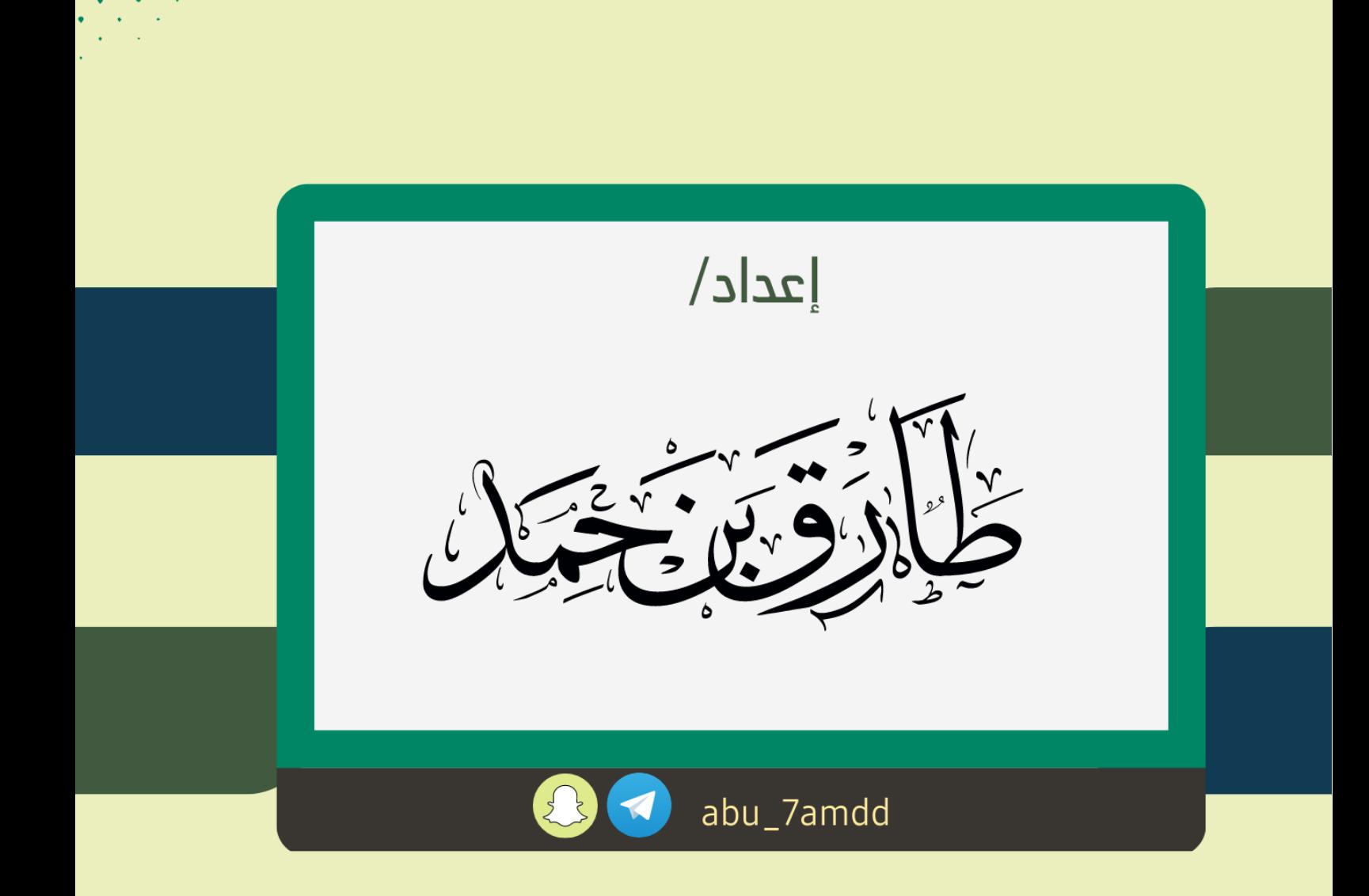

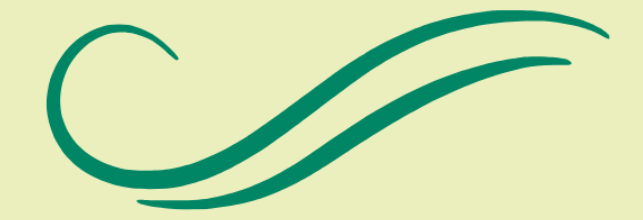